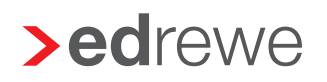

## **>eurodata**

## Benutzereinrichtung/-änderung Kanzleimitarbeiter

## Bitte per Mail an arbeitsvorbereitung@eurodata.de

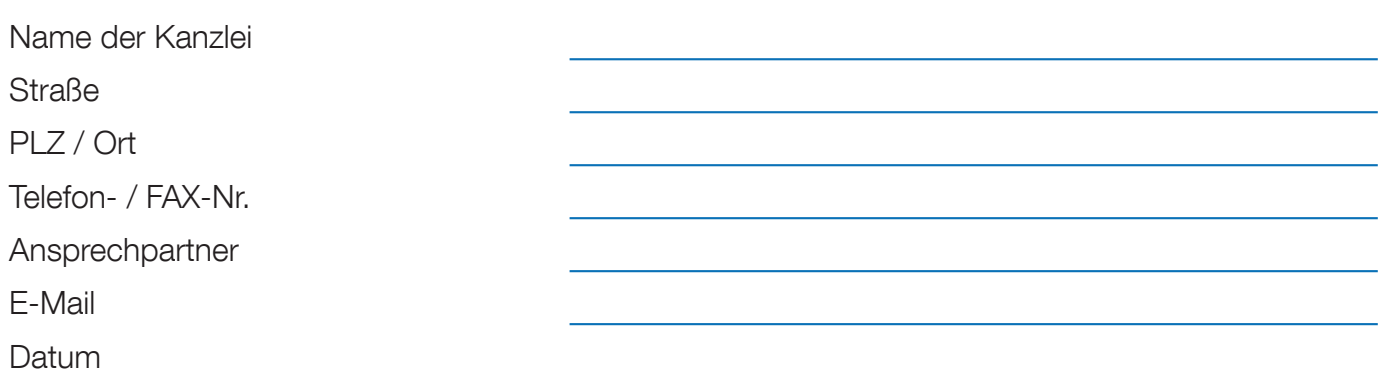

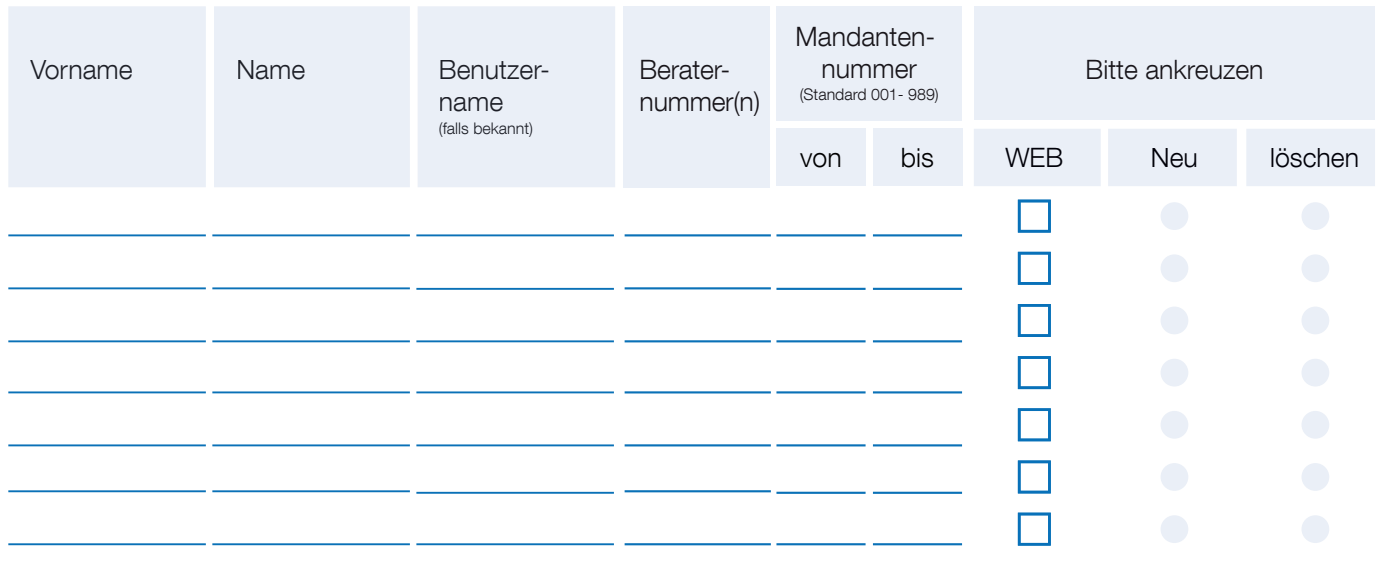

## WEB: Zugangsberechtigung über Internet

Hiermit erteile / entziehe ich den angegebenen Benutzern die Berechtigung, auf die Buchhaltungsdaten (in edfibu-is und edrewe) der oben aufgeführten Mandanten zuzugreifen.

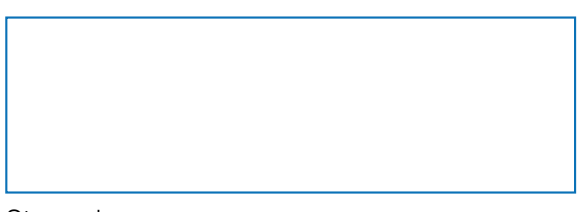

Stempel Unterschrift des Kanzleileiters / des Bevollmächtigten